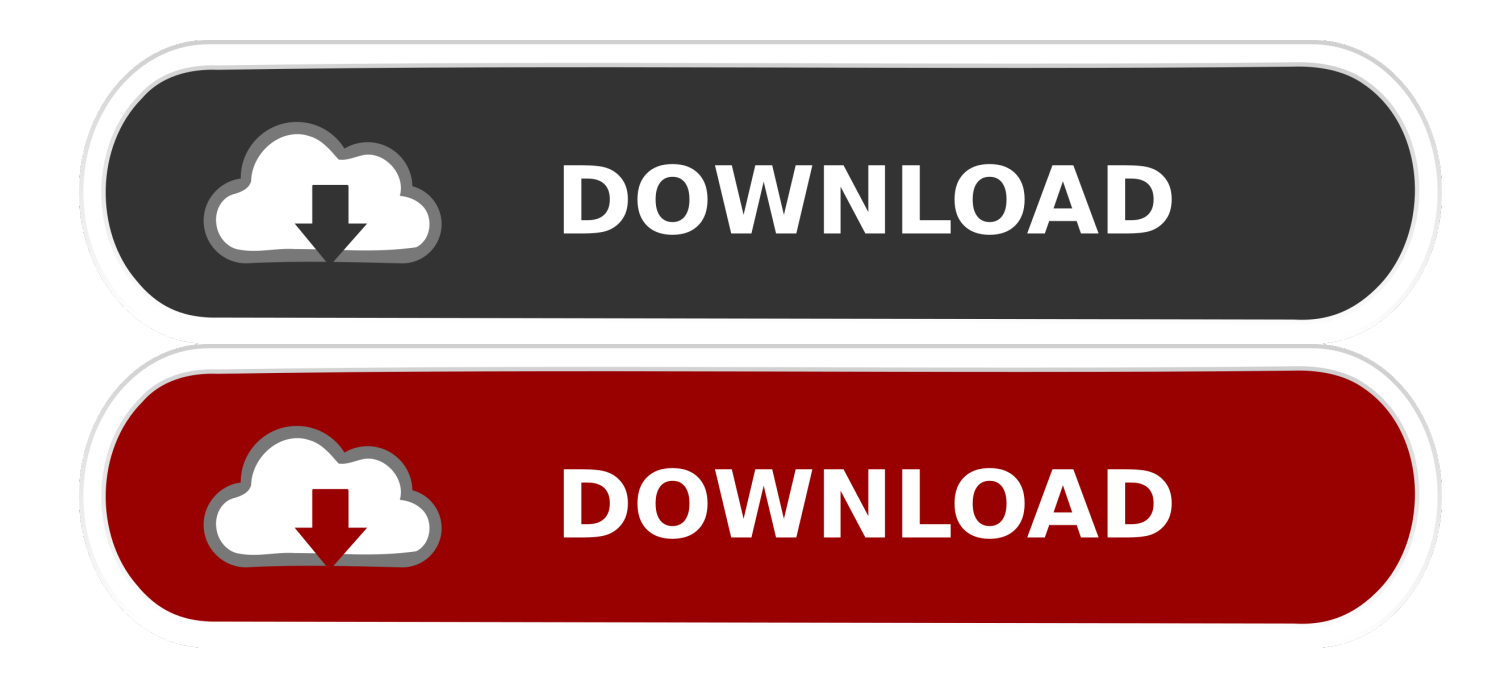

[DWG TrueConvert 2010 \[32-64Bit\]](http://imgfil.com/17ohuh)

[ERROR\\_GETTING\\_IMAGES-1](http://imgfil.com/17ohuh)

[DWG TrueConvert 2010 \[32-64Bit\]](http://imgfil.com/17ohuh)

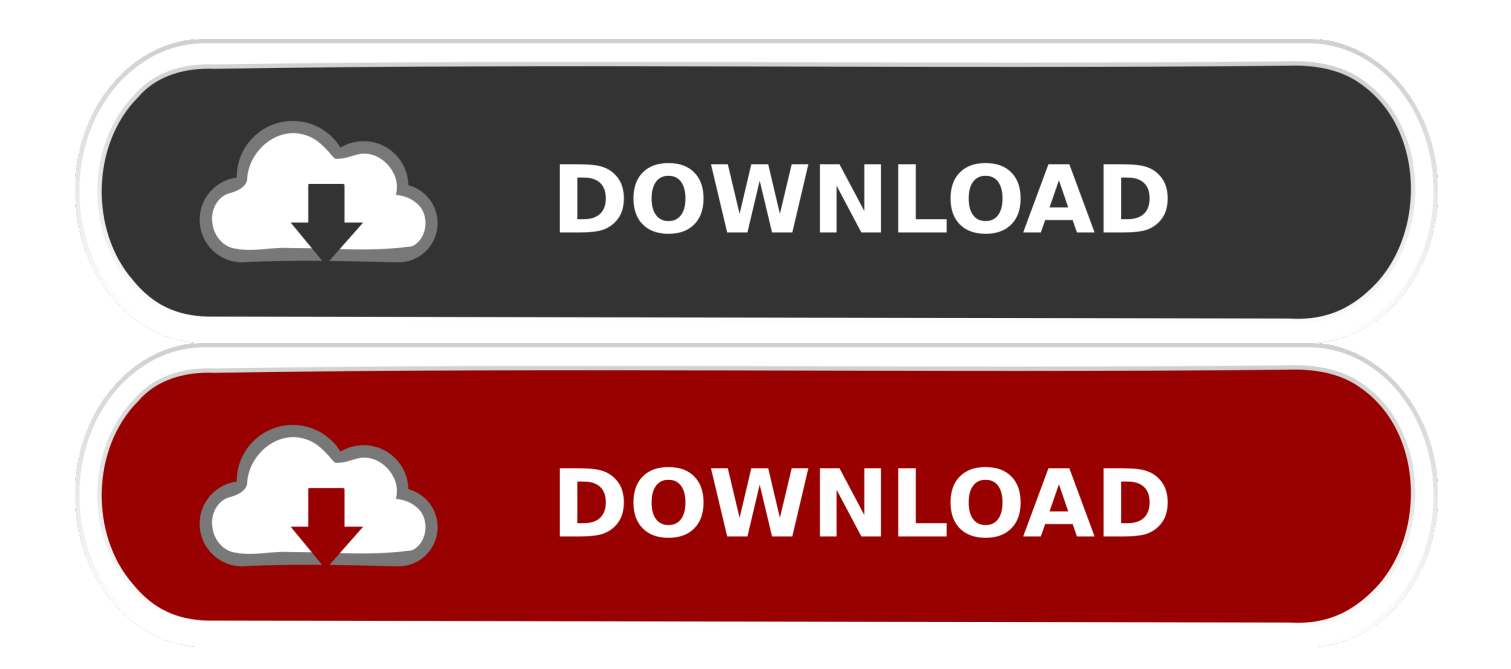

Autodesk DWG Trueview, free and safe download. Autodesk DWG Trueview latest version: Free Software for Viewing AutoCAD Data Files. AutoCAD is the .... Autodesk® DWG TrueView™ software is a free\* stand-alone DWG™ viewer. ... Autodesk DWG TrueView 2015 is a free program that allows you to load and view DWG files without having AutoCAD installed on your system. Autodesk DWG TrueView 2015 is a ... it includes DWG TrueConvert app .... AutoCAD Mechanical 2013 (SP2) (eingeschränkt\*\*) (32-Bit). AutoCAD 2014 (SP1) ... DWG Trueview 2013 und 2014 (je nach AutoCAD Version) ... Office 2007 kann nicht parallel zu Visio 2010 64-Bit und Visio 2013 64-Bit installiert werden.. wir haben einen neuen CAD-Arbeitsplatz der auf 64 Bit Windows 7 laufen soll! ... Ich könnte AutoCAD 2011 oder 2010 installieren falls es möglicherweise nur bei eienr der Versionen funktioniert. Gruß ... DWG TrueView 2014.. Downloading the current and prior versions of DWG TrueView. ... DWG TrueView 2010 ( 64-bit) ( 32-bit) DWG TrueView 2009 ( 64-bit) ( 32-bit). Views: 14.8k | Created: 03/29/2010 ... To do a silent install of DWG TrueView 2013 on Windows 7... Download the 32-bit or 64-bit installer from the Autodesk web site; Open the .exe with 7-zip and extract the contents to a new folder (e.g. .... You can view dwg files with Autodesk DWG TrueView software a free stand ... the original design software Beginning with the 2010 release AutoCAD based .... Der kostenlose DWG TrueView von Autodesk kann CAD-Konstruktionen anzeigen, die in den Formaten DWG, DXF und DWF gespeichert wurden.. Download Autodesk DWG Trueview 32-bit 2019 for Windows. ... AutoCAD 2000, AutoCAD 2004, AutoCAD 2007, AutoCAD 2010, AutoCAD .... G.png' alt='Autocad Mechanical 2010 64 Bit Windows 7' ... DWG Trueview includes DWG TrueConvert. ... Supported Office Versions Microsoft Office 2016 Professional or Professional Plus 32 or 64bit Microsoft Office 2016 via.. Note: DWG TrueView 2018 is not supported on the 32-bit version of Windows 10. ... Resolutions up to 3840 x 2160 supported on Windows 10, 64 bit systems .... DWG-2010; for Windows Vista/XP; 32-bit version ; former DWG Viewer) External ... Autodesk DWG TrueView 2010 64-bit - free AutoCAD DWG file viewer, .... For 32-bit DWG TrueView 2010. Microsoft ... Note: 64-bit DWG TrueView software cannot be installed on a 32-bit Windows operating system. \*To use DWG .... AutoCAD Mechanical 2010 (limited) (32-Bit and 64-Bit). AutoCAD 2011 ... We recommend to install DWG TrueView 2011 before installing CADISON. Please find .... DWG Trueview 2009 (32-bit) (64-bit) – Distance and Area commands ... DWG Trueview 2010 (32-bit) (64-bit) – DWG Trueview 2010 bundled .... DWG-2009; for Windows Vista/XP; 32-bit version ; former DWG Viewer) Externe ... Autodesk DWG TrueView 2010 64-bit - free AutoCAD DWG file viewer, .... Products: DWG TrueView; Versions: 2017; 2007; 2008; 2009; 2010; 2011; 2012; ... 64-bit) Note: DWG TrueView 2018 is not supported on the 32-bit version of .... DWG-2010; for Windows Vista/XP; 32-bit version ; former DWG Viewer) External ... Autodesk DWG TrueView 2010 64-bit - free AutoCAD DWG file viewer, .... Autodesk has provided a free DWG Viewer Autodesk DWG TrueView ... has autocad 2010 64 bit - I downloaded TrueView but cant convert to .... Whether your Windows operating system is the 32-bit or the 64-bit version, the version is ... 32-bit Hardware and Software Requirements ... DWG TrueView 2010. 9bb750c82b